## A mixed precision implementation

## Numerical Weather Prediction models

**ing** 

Stella V. Paronuzzi Ticco Eloi Gaxas Mario Acosta

Giovanni Tumolo Willem Deconinck ECMWF, Numerical Methods team

**BSC** 

**E**arth **S**ciences **D**epartment

**19th Workshop on high performance computing in meteorology**

**CCECMWF** 

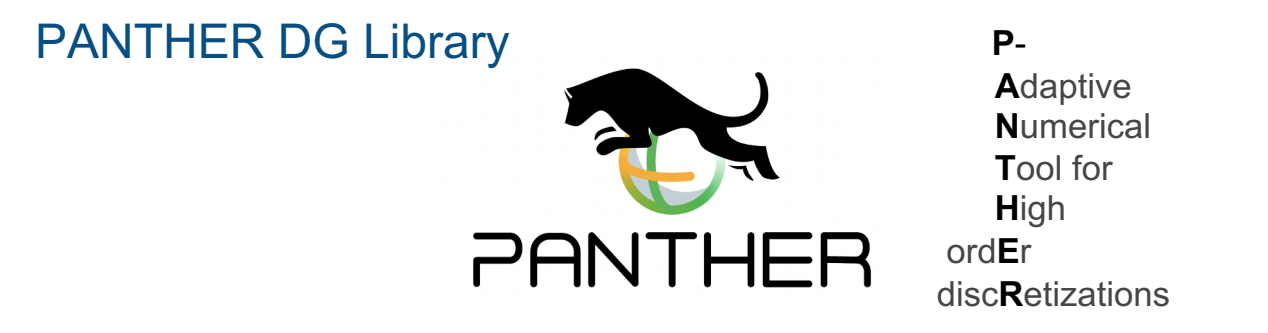

- Object oriented parallel modern Fortran library implementing all the discontinuous Galerkin (DG) operators on the sphere involved in a semi-implicit semi-Lagrangian (SISL) dynamical core prototype
- Modal DG: tensor product of 1-D Legendre polynomials
- Direct addressing of *dofs* as well as quadrature nodes and weights within hexahedral elements
- Indirect addressing of columns of elements vs. direct addressing of elements within columns
- Global arrays of pointers to local column-wise data structures
- One-sided asynchronous communication
- Coupling with Atlas library for mesh generation and optimal partitioning

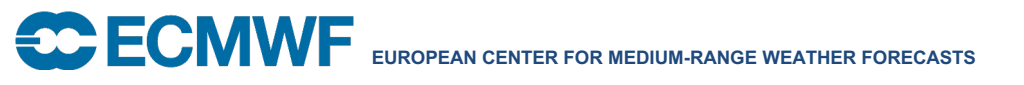

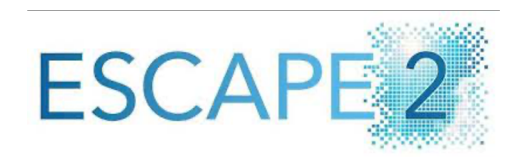

#### Panther based SISL-DG dycore prototype: NLNH lee wave

SISL-DG solution with:

- Horizontal resolution **200m**
- Vertical resolution **100m**
- Maximum pol. deg. **8** with different values in the vertical and horizontal directions
- Timestep length **2s**
- Acoustic Courant **approx. 20**

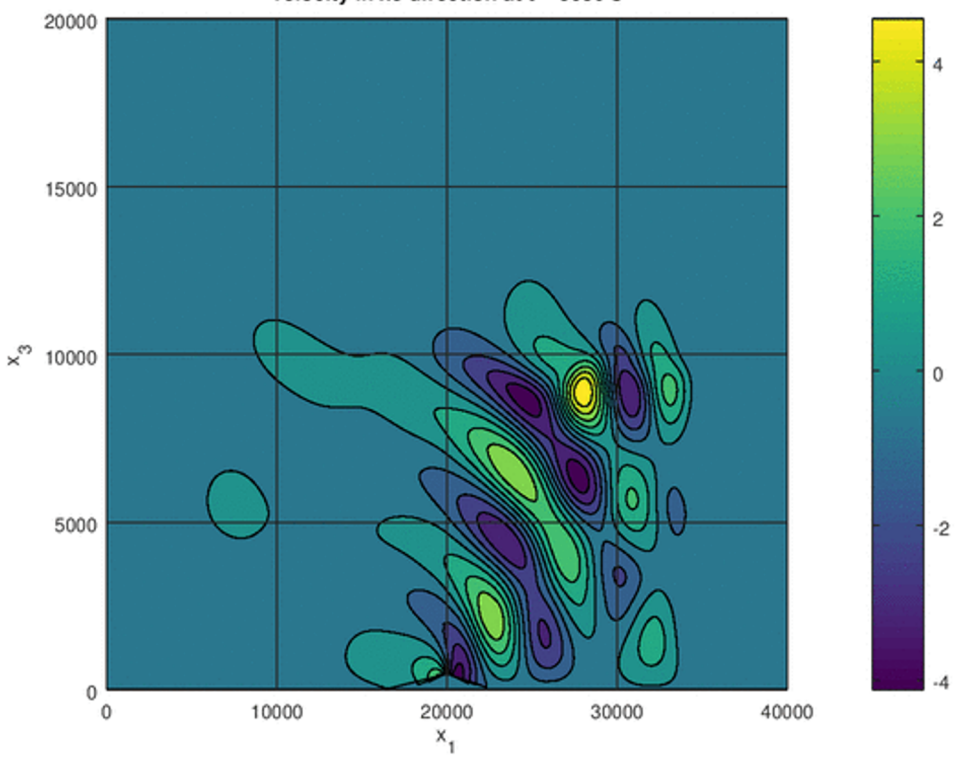

velocity in x3 direction at  $t = 5980$  s

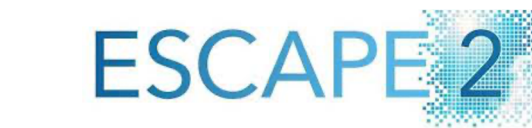

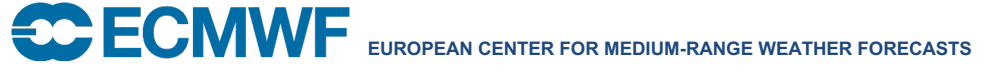

### **Real Auto Precision Emulator**

#### **Based on RPE library**

2016, A. Dawson, P. Düben

Python tool to automatically implement mixed precision in F90 code

19th Workshop on high performance computing in meteorology

**BSC** 

**Earth Sciences Department** 

 $\overline{0}$ 

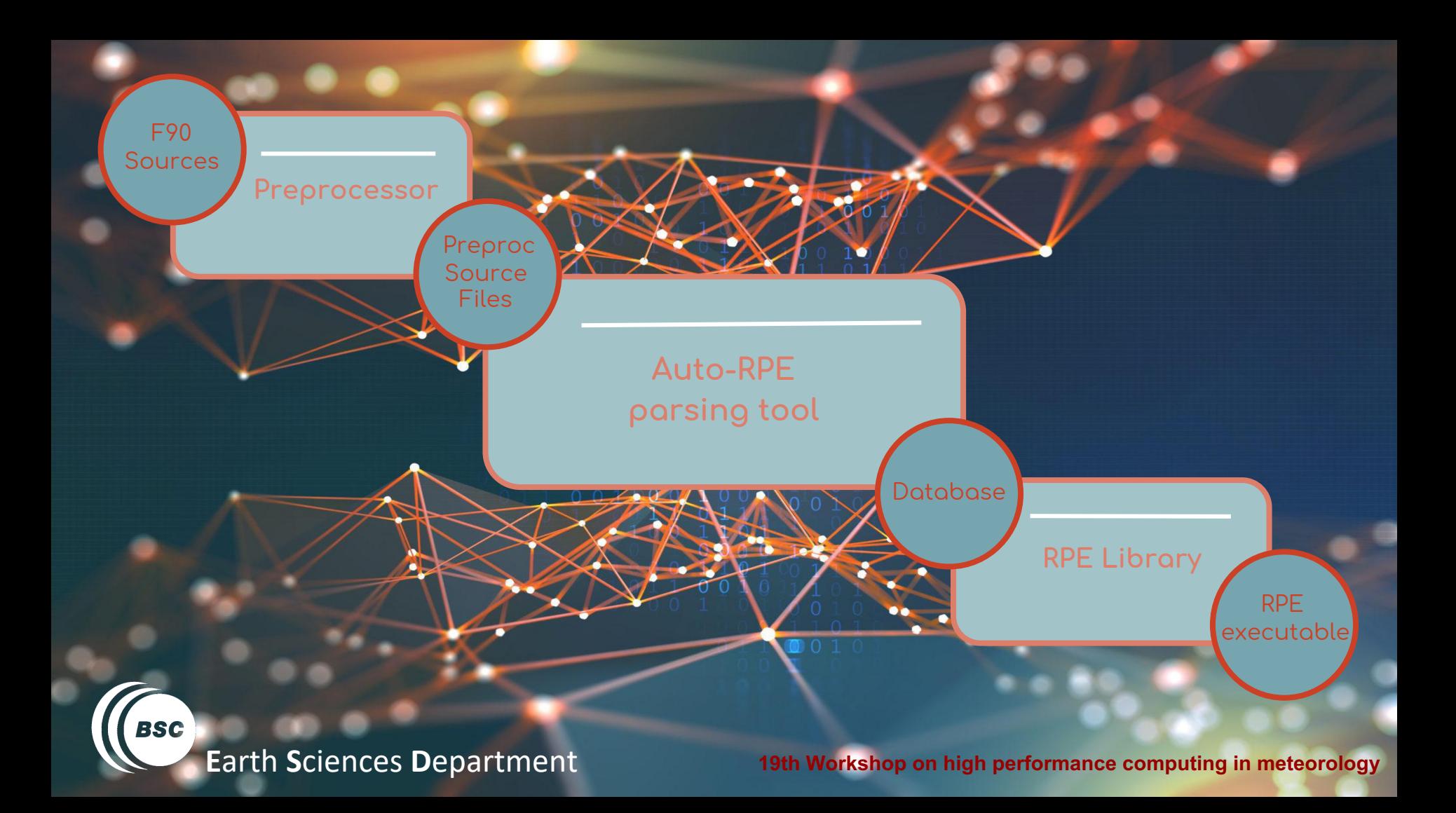

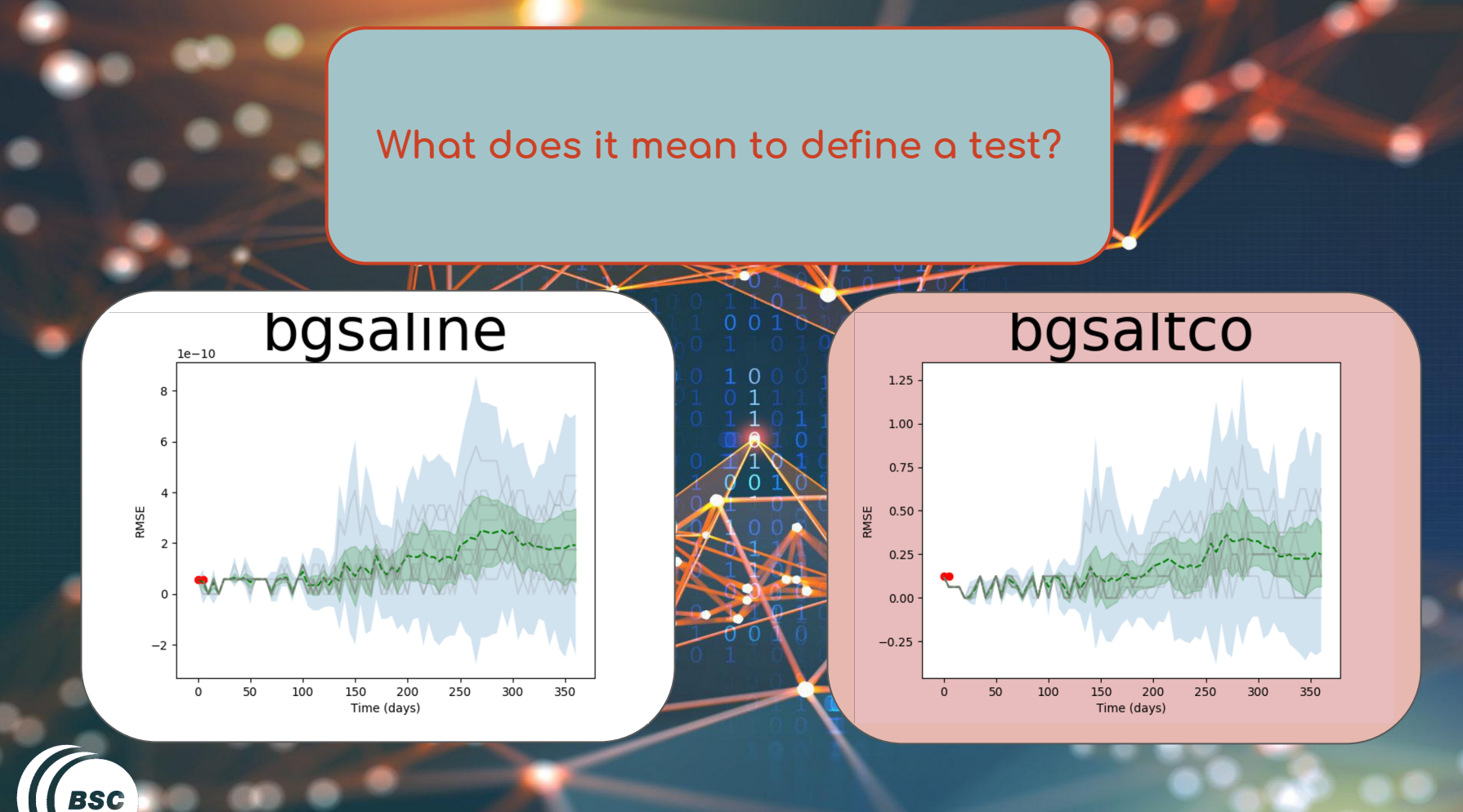

**Earth Sciences Department** 

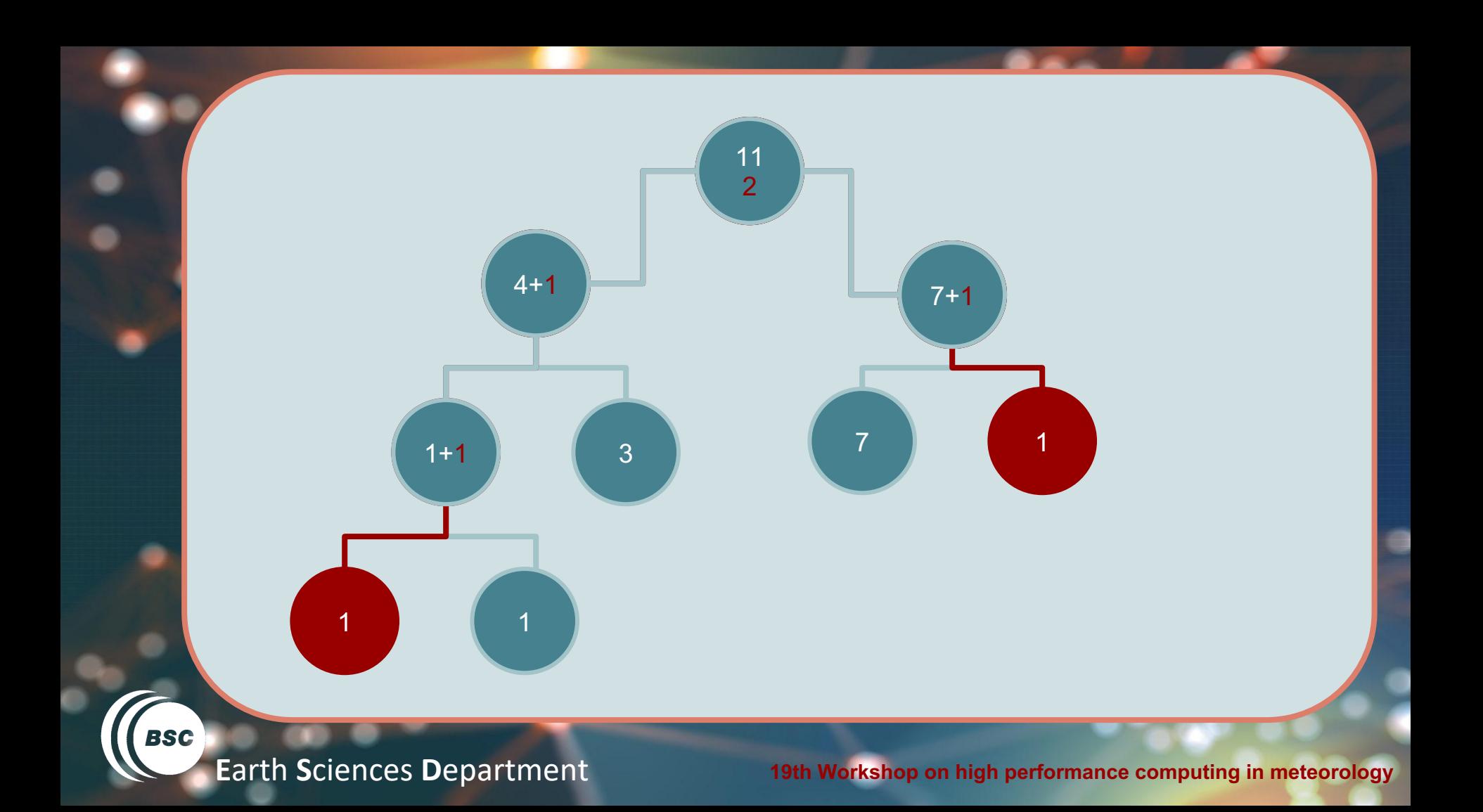

#### Propagate the dependencies

#### Last steps

#### Implement changes in the original code

#### Check the final results

19th Workshop on high performance computing in meteorology

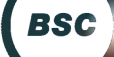

**Earth Sciences Department** 

#### State of the project

 $\left(1\right)$ 

Implement the emulator

 $\bigcirc$ 

Run the analysis

 $\left(3\right)$ 

#### Implement the changes

**BSC** 

**Earth Sciences Department** 

#### Requirements?

#### The more standard the better

**AutoRPE** Developer's Guidelines

**BSC Earth Sciences Department** 

# Thanks

#### the AutoRPE developers teams

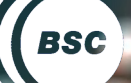

**Earth Sciences Department**